# **Expresso Livre Comunidade - Defeito #780**

# **Adicionar o atributo "old\_sambaSID" ao alterar o domínio Samba de um grupo**

08/07/2020 10:22 h - Anderson Tadayuki Saikawa

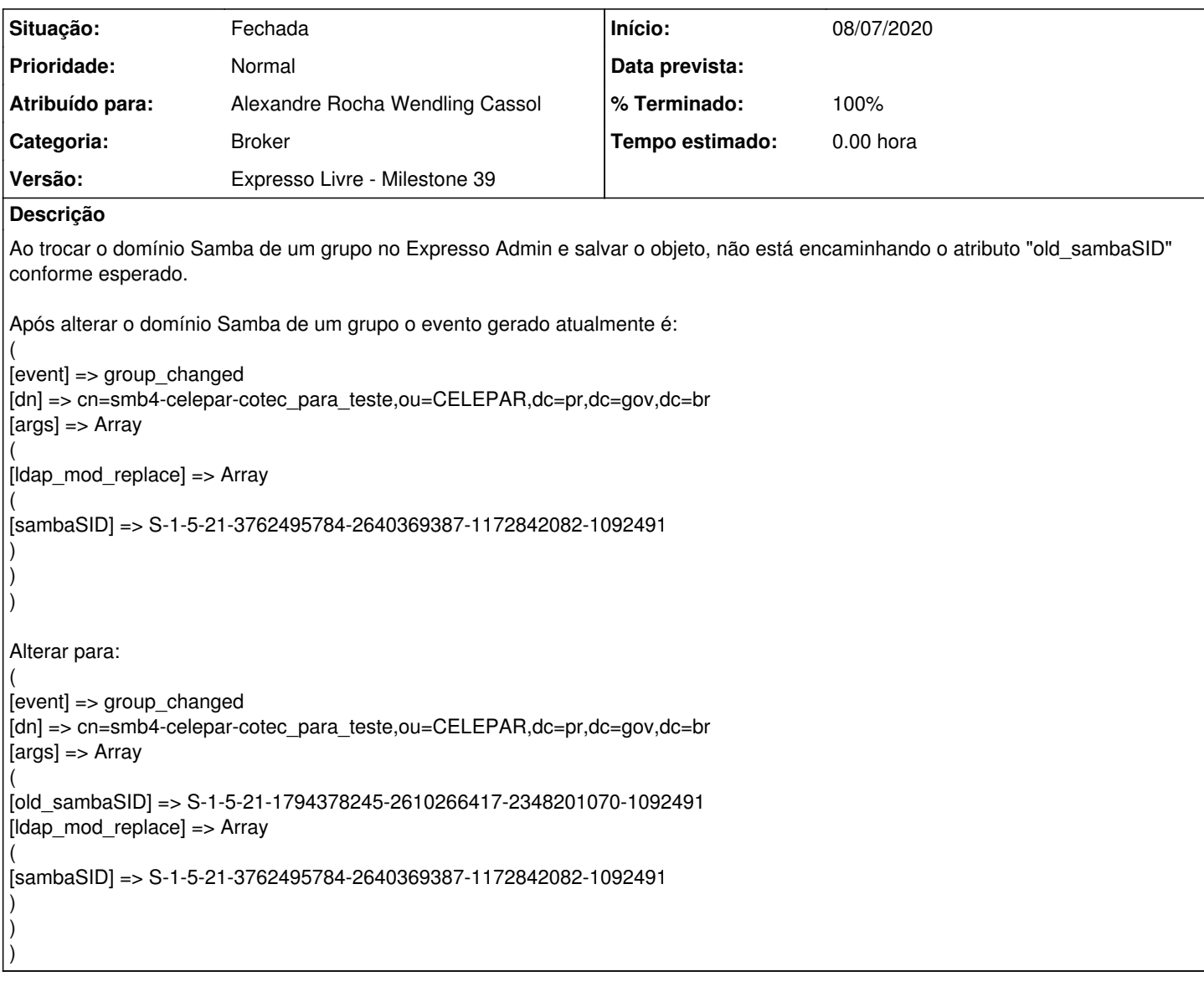

#### **Revisões associadas**

**Revisão ed95ce903f2fc9ecb6990e0cfc4fb7efd8679715 - 17/08/2020 10:45 h - Alexandre Rocha Wendling Cassol**

Issue #780 - Adicionado o atributo "old\_sambaSID" ao alterar o domínio Samba de um grupo

## **Revisão ed95ce90 - 17/08/2020 10:45 h - Alexandre Rocha Wendling Cassol**

Issue #780 - Adicionado o atributo "old\_sambaSID" ao alterar o domínio Samba de um grupo

### **Histórico**

### **#1 - 17/08/2020 10:45 h - Alexandre Rocha Wendling Cassol**

*- % Terminado alterado de 0 para 80*

*- Situação alterado de Nova para Resolvida*

## **#2 - 01/09/2020 15:39 h - Anderson Tadayuki Saikawa**

*- % Terminado alterado de 80 para 100*

*- Situação alterado de Resolvida para Fechada*